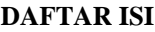

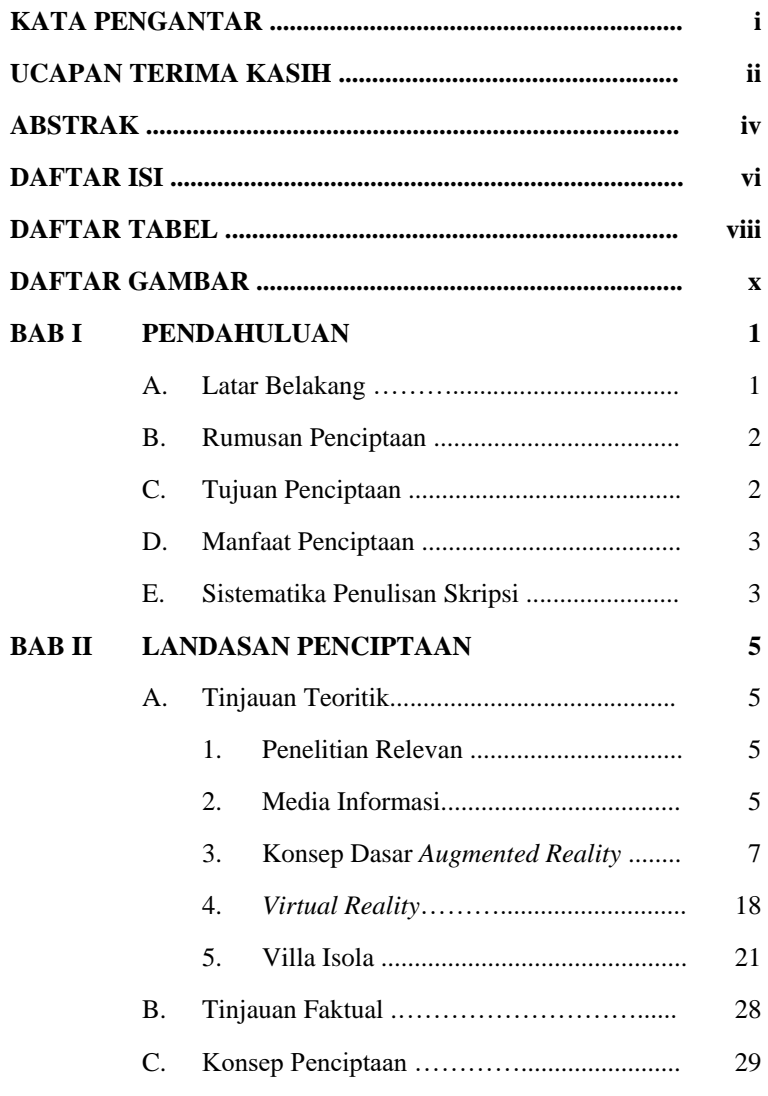

*VILLA ISOLA SEBAGAI OBJEK MEDIA INFORMASI DENGAN TEKNIK AUGMENTED REALITY DAN VIRTUAL REALITY*

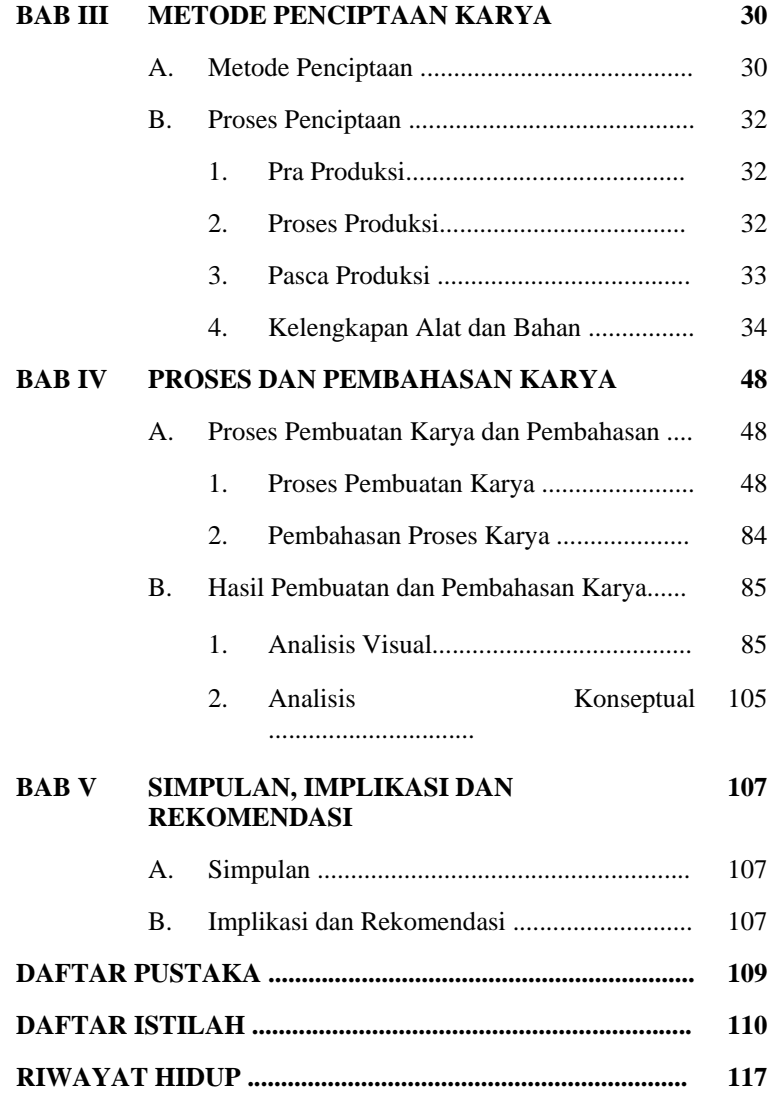

**Rega Oktaviana, 2018** *VILLA ISOLA SEBAGAI OBJEK MEDIA INFORMASI DENGAN TEKNIK AUGMENTED REALITY DAN VIRTUAL REALITY*

## **DAFTAR TABEL**

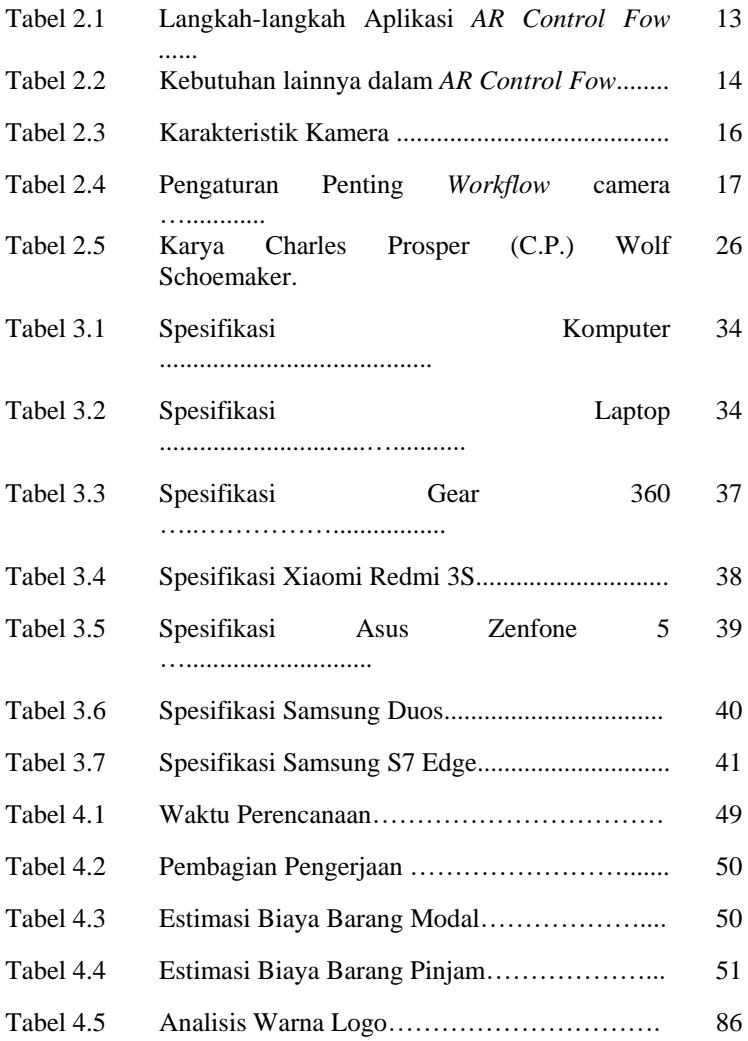

#### **Rega Oktaviana, 2018**

*VILLA ISOLA SEBAGAI OBJEK MEDIA INFORMASI DENGAN TEKNIK AUGMENTED REALITY DAN VIRTUAL REALITY*

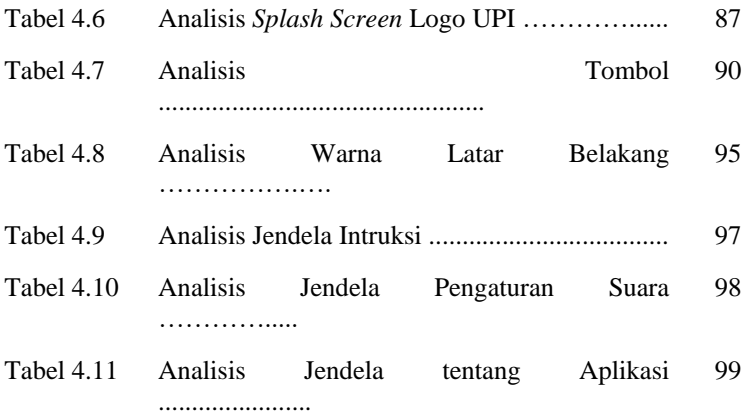

**Rega Oktaviana, 2018** *VILLA ISOLA SEBAGAI OBJEK MEDIA INFORMASI DENGAN TEKNIK AUGMENTED REALITY DAN VIRTUAL REALITY*

## **DAFTAR GAMBAR**

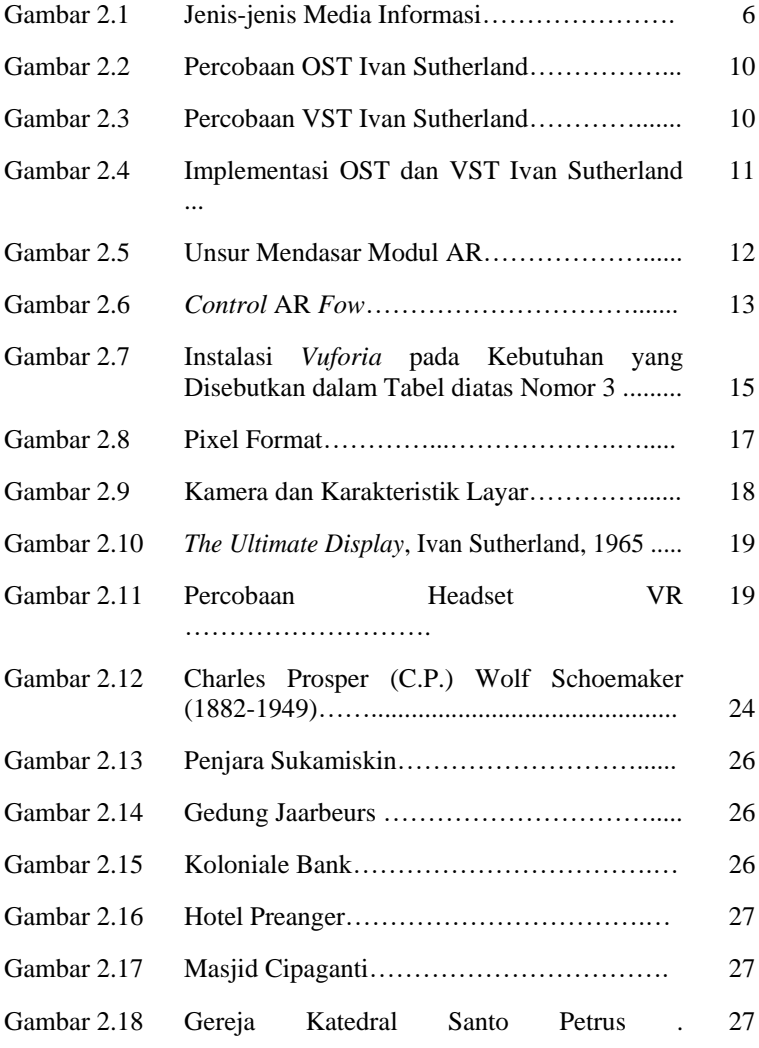

## **Rega Oktaviana, 2018**

*VILLA ISOLA SEBAGAI OBJEK MEDIA INFORMASI DENGAN TEKNIK AUGMENTED REALITY DAN VIRTUAL REALITY*

……………......

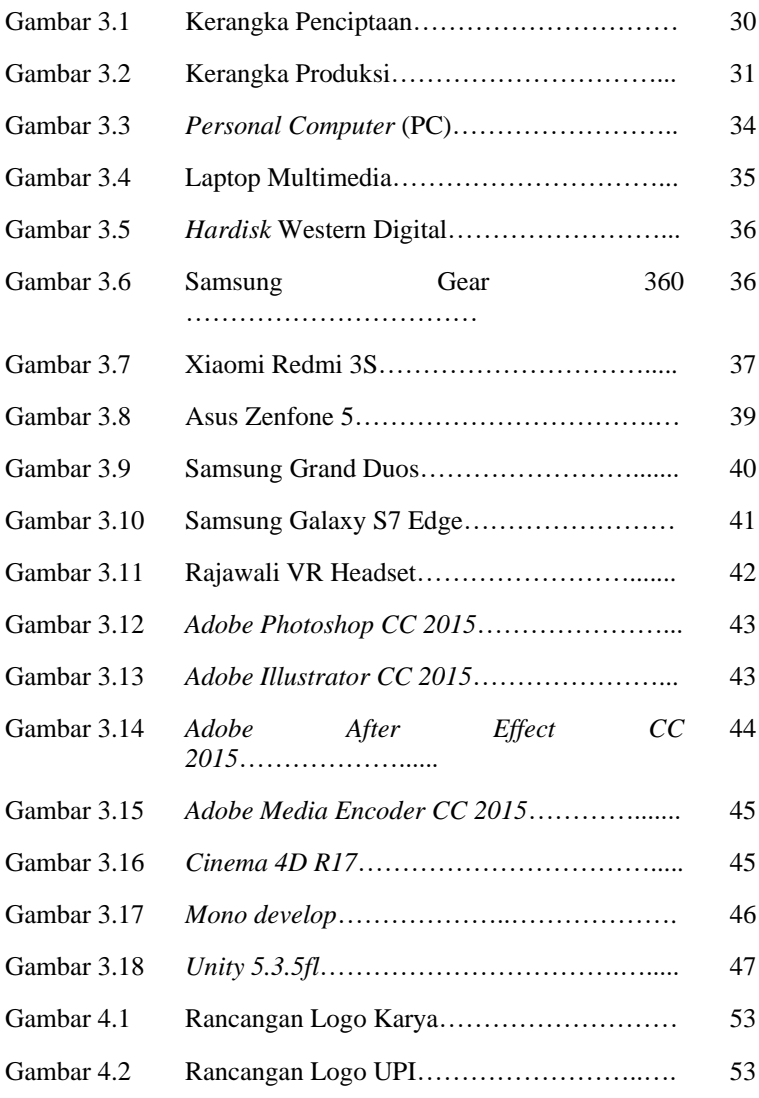

#### **Rega Oktaviana, 2018**

*VILLA ISOLA SEBAGAI OBJEK MEDIA INFORMASI DENGAN TEKNIK AUGMENTED REALITY DAN VIRTUAL REALITY*

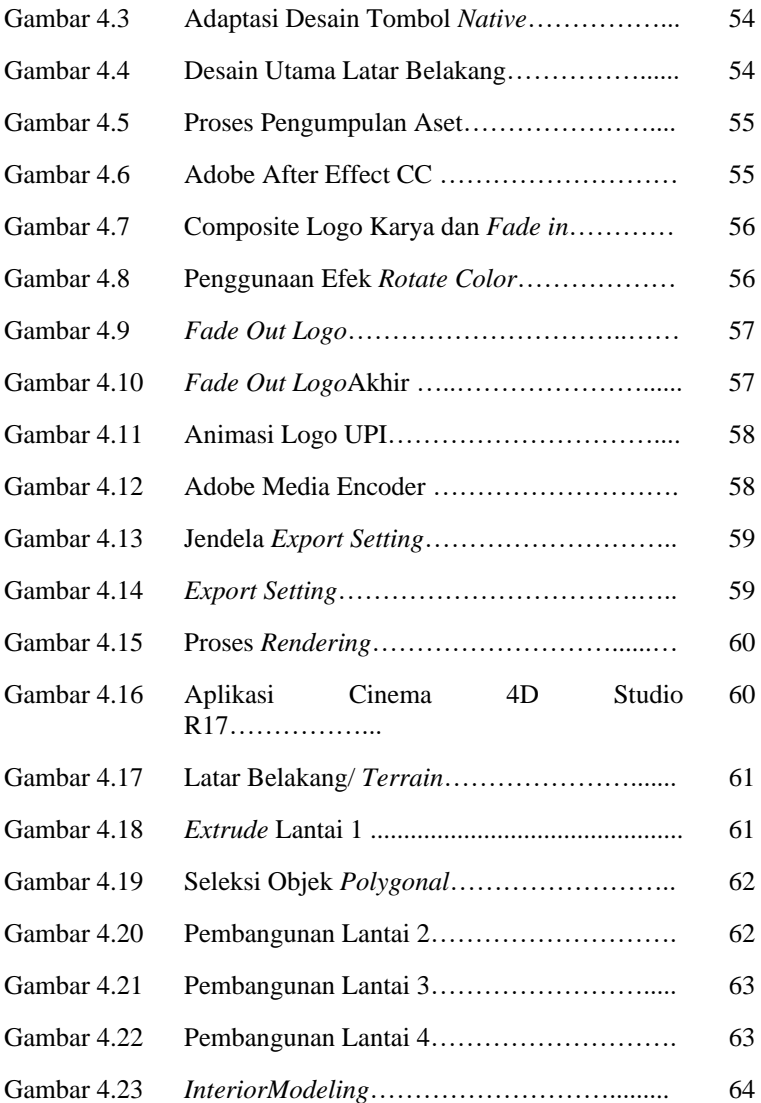

*VILLA ISOLA SEBAGAI OBJEK MEDIA INFORMASI DENGAN TEKNIK AUGMENTED REALITY DAN VIRTUAL REALITY*

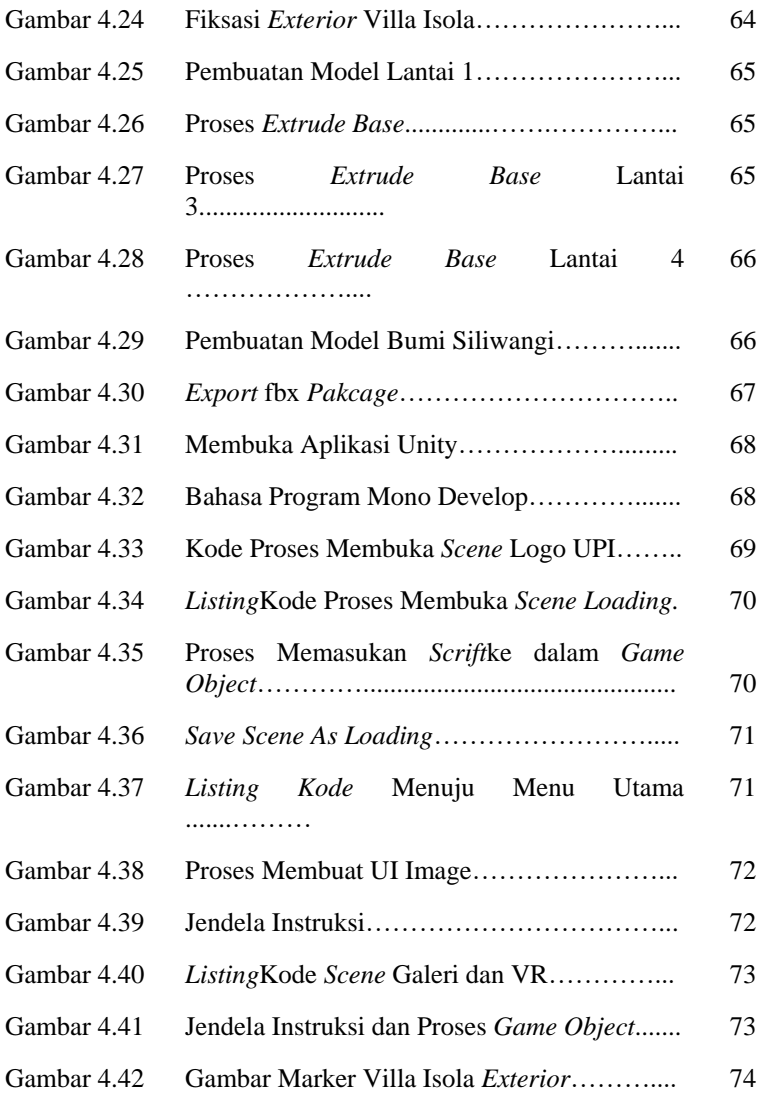

*VILLA ISOLA SEBAGAI OBJEK MEDIA INFORMASI DENGAN TEKNIK AUGMENTED REALITY DAN VIRTUAL REALITY*

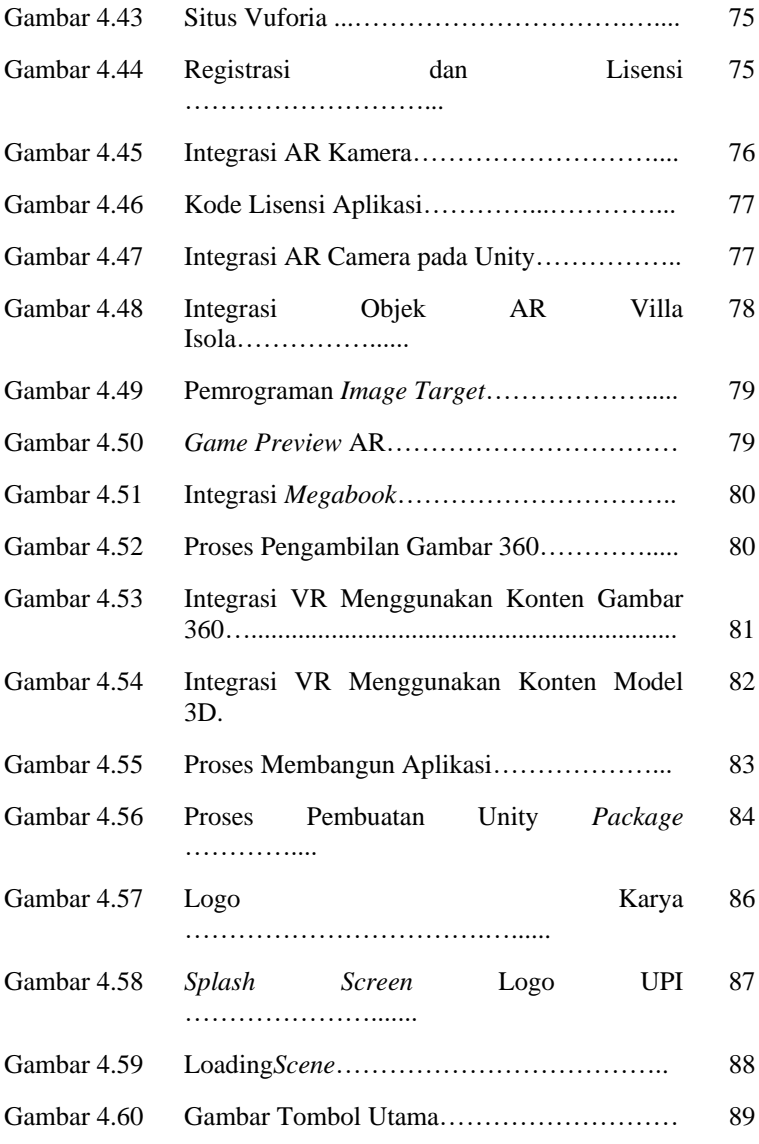

*VILLA ISOLA SEBAGAI OBJEK MEDIA INFORMASI DENGAN TEKNIK AUGMENTED REALITY DAN VIRTUAL REALITY*

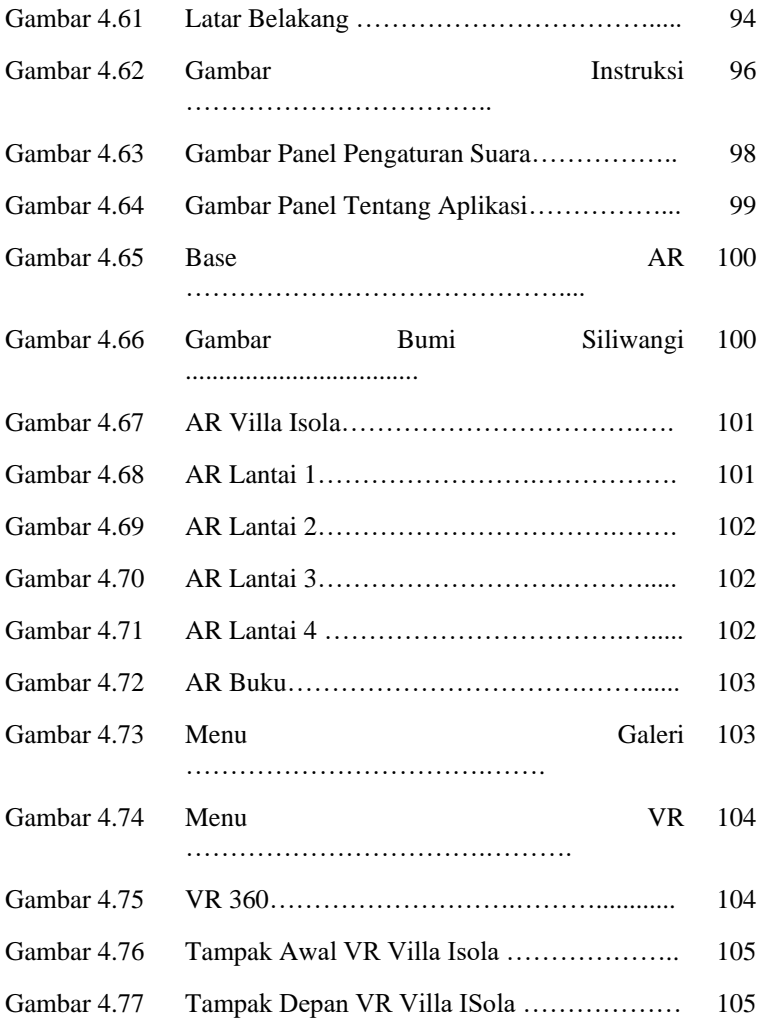

*VILLA ISOLA SEBAGAI OBJEK MEDIA INFORMASI DENGAN TEKNIK AUGMENTED REALITY DAN VIRTUAL REALITY*